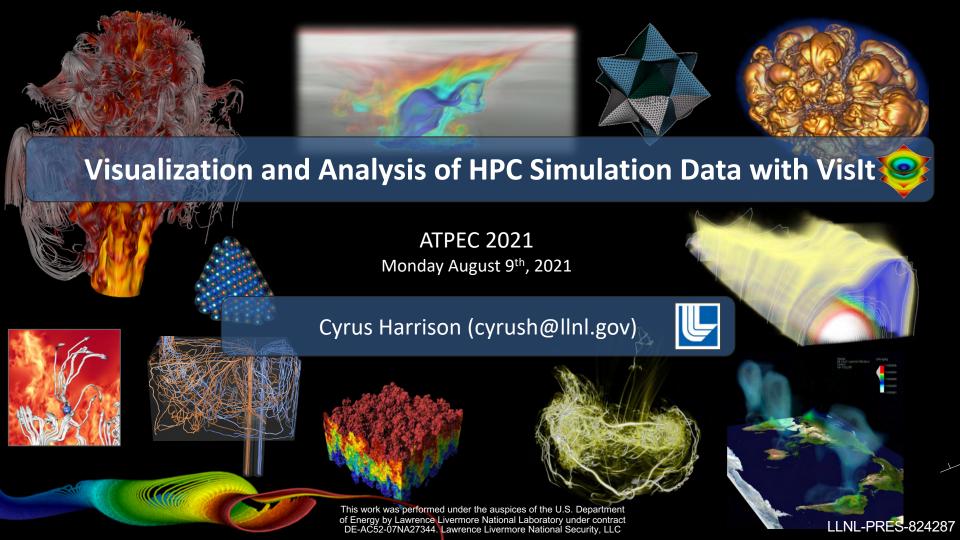

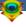

## **Acknowledgements**

This work was performed under the auspices of the U.S. Department of Energy by Lawrence Livermore National Laboratory under contract DE-AC52-07NA27344. Lawrence Livermore National Security, LLC

This research was supported by the Exascale Computing Project (17-SC-20-SC), a joint project of the U.S. Department of Energy's Office of Science and National Nuclear Security Administration, responsible for delivering a capable exascale ecosystem, including software, applications, and hardware technology, to support the nation's exascale computing imperative.

### Disclaimer

This document was prepared as an account of work sponsored by an agency of the United States government. Neither the United States government nor Lawrence Livermore National Security, LLC, nor any of their employees makes any warranty, expressed or implied, or assumes any legal liability or responsibility for the accuracy, completeness, or usefulness of any information, apparatus, product, or process disclosed, or represents that its use would not infringe privately owned rights. Reference herein to any specific commercial product, process, or service by trade name, trademark, manufacturer, or otherwise does not necessarily constitute or imply its endorsement, recommendation, or favoring by the United States government or Lawrence Livermore National Security, LLC. The views and opinions of authors expressed herein do not necessarily state or reflect those of the United States government or Lawrence Livermore National Security, LLC, and shall not be used for advertising or product endorsement purposes.

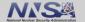

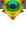

### **Outline**

VisIt Project Introduction (~30 min)

- Hands-on: (~45 min)
  - Guided tour of Visit
  - Visualization of an Aneurysm(Blood Flow) Simulation

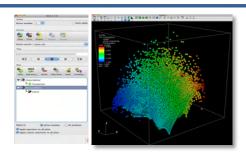

### **Intro to Visit**

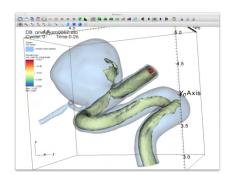

**Simulation Exploration** 

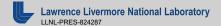

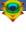

## **Tutorial Resources**

- VisIt 3.2.1 or 3.2.0
  - <a href="https://github.com/visit-dav/visit/releases">https://github.com/visit-dav/visit/releases</a>
- Tutorial Materials
  - <u>http://visitusers.org/index.php?title=VisIt\_Tutorial</u>
- How to get in touch
  - GitHub: https://github.com/visit-dav/visit
  - GitHub Discussions: <a href="https://github.com/visit-dav/visit/discussions">https://github.com/visit-dav/visit/discussions</a>

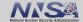

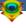

## **Tutorial Data Acknowledgements**

### **Aneurysm Simulation Dataset**

Simulated using the LifeV (http://www.lifev.org/) finite element solver.

### **Available thanks to:**

Gilles Fourestey and Jean Favre
 Swiss National Supercomputing Centre (<a href="http://www.cscs.ch/">http://www.cscs.ch/</a>)

### **Potential Flow Simulation Dataset**

Simple tutorial simulation built using MFEM (<a href="https://mfem.org/">https://mfem.org/</a>)

### Available thanks to:

Aaron Fisher and Mark Miller, LLNL

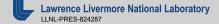

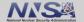

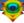

# **VisIt Project Introduction**

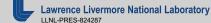

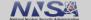

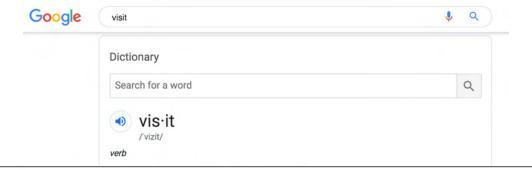

### Vislt

https://visit.llnl.gov/ ▼

**Visit** is an Open Source, interactive, scalable, visualization, animation and analysis tool. From Unix, Windows or Mac workstations, users can interactively ...

Visit Callery · key Features of Visit · Visit Home · Archive of Visit Releases

You've visited this page many times.

### Visit | Definition of Visit at Dictionary.com

https://www.dictionary.com/browse/visit \*

Visit definition, to go to and stay with (a person or family) or at (a place) for a short time for reasons of sociability, politeness, business, curiosity, etc.: to visit a ...

Visitation · Intervisitation · Visitation rights

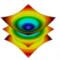

### Vislt

https://visit.llnl.gov/ ▼

Visit is an Open Source, interactive, scalable, visualization, animation and analysis tool. From Unix,

Windows or Mac workstations, users can interactively ...

Visit Gallery · Key Features of Visit · Visit Home · Archive of Visit Releases

You've visited this page many times. Last visit: 7/22/19

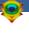

# VisIt is an open source, turnkey application for data analysis and visualization of mesh-based data

- Production end-user tool supporting scientific and engineering applications.
- Provides an infrastructure for parallel post-processing that scales from desktops to massive HPC clusters.
- Source released under a BSD style license.

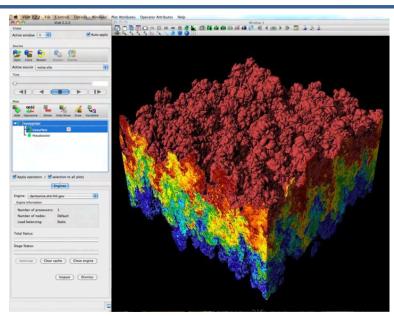

Pseudocolor plot of Density

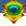

## VisIt supports a wide range of use cases

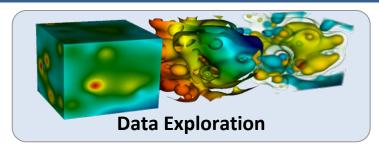

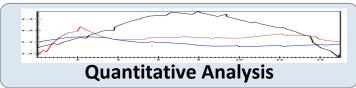

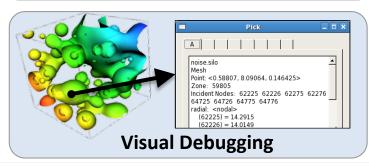

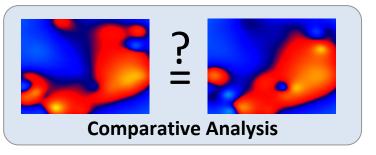

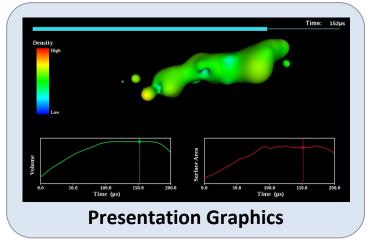

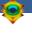

# VisIt provides a wide range of plotting features for simulation data across many scientific domains

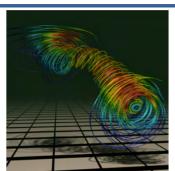

Streamlines / Pathlines

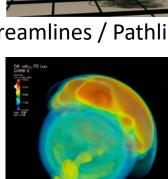

**Volume Rendering** 

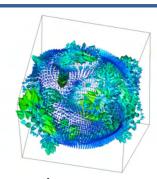

Vector / Tensor Glyphs

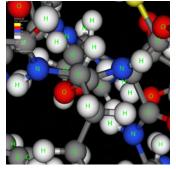

Molecular Visualization

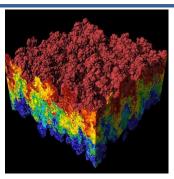

**Pseudocolor Rendering** 

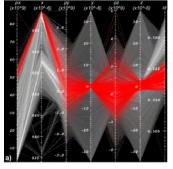

**Parallel Coordinates** 

# VisIt is a vibrant project with many participants

- The VisIt project started in 2000 to support LLNL's large scale ASC physics codes.
- The project grew beyond LLNL and ASC with development from DOE SciDAC and other efforts.
- Visit is now supported by multiple organizations:
  - LLNL, LBNL, ORNL, Univ of Oregon, Univ of Utah, Intelligent Light, ...
- Over 100 person years of effort, 1.5+ million lines of code.

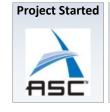

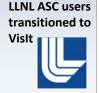

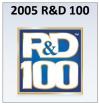

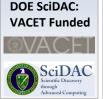

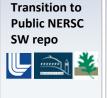

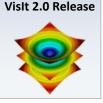

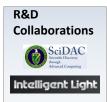

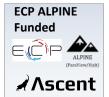

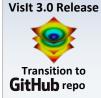

2000

2003

2005

2006

2008

2010

2012 - 2016

2017

2019

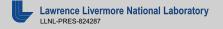

# VisIt provides a flexible data model, suitable for many application domains

### Mesh Types

- Point, Curve, 2D/3D Rectilinear,
   Curvilinear, Unstructured
- Domain Decomposed, AMR
- Time Varying
- Primarily linear element support,
   limited quadratic element support

### Field Types

Scalar, Vector, Tensor, Material Volume
 Fractions, Species

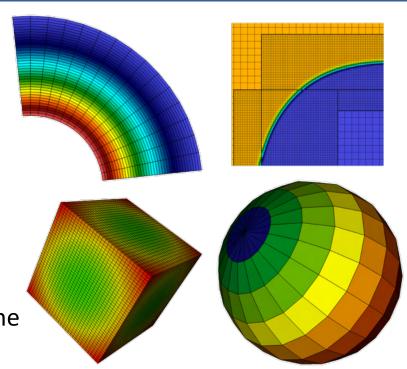

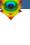

# The VisIt team releases binaries for several platforms and a script that automates the build process

### "How do I obtain VisIt?"

- Use an existing build:
  - For your Laptop or Workstation:
    - Binaries for Windows, OSX, and Linux (RHEL + Ubuntu): (https://github.com/visit-dav/visit/releases/)
  - VisIt on ALCF's Cooley:
    - https://www.alcf.anl.gov/user-guides/visit-cooley
  - Several other HPC centers have Visit installed
- Build Visit yourself:
  - "<u>build\_visit</u>" is a script that automates the process of building VisIt and its third-party dependencies. (also at: <a href="https://github.com/visit-dav/visit/releases/">https://github.com/visit-dav/visit/releases/</a>))
  - Fledgling support for building via spack (https://github.com/spack/spack)

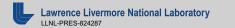

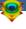

## VisIt supports more than 110 file formats

### "How do I get my data into VisIt?"

- The PlainText database reader can read simple text files (CSV, etc)
  - <a href="http://visitusers.org/index.php?title=Using the PlainText reader">http://visitusers.org/index.php?title=Using the PlainText reader</a>
- Write to a commonly used format:
  - VTK, Silo, Xdmf, PVTK
- We are ramping up support for Mesh-based data in Conduit Blueprint:
  - http://llnl-conduit.readthedocs.io/en/latest/blueprint mesh.html
- Experiment with the visit\_writer utility:
  - http://visitusers.org/index.php?title=VisItWriter
- Consult the <u>Getting Data Into Visit Manual</u> and its associated <u>source code</u> examples.

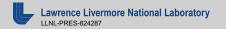

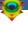

# VisIt's infrastructure provides a flexible platform for custom workflows

### C++ Plugin Architecture

- Custom File formats, Plots, Operators
- Interface for custom GUIs in Python,
   C++ and Java

### Python Interfaces

- Python scripting and batch processing
- Data analysis via Python Expressions and Queries

### In-Situ Coupling

 Visit's Libsim library allows simulation codes to link in Visit's engine for in situ visualization

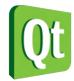

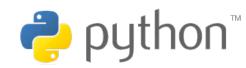

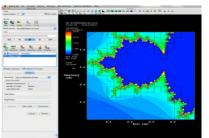

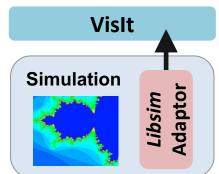

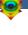

# VisIt is used as a platform to deploy visualization research

### DOE Research Collaborations

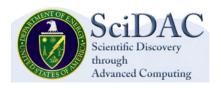

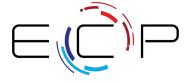

### Research Focus Areas

- Light weight In Situ Processing
- Node Level Parallelism
- Distributed Memory Parallel Algorithms

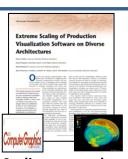

Scaling research:
Scaling to 10Ks of cores and trillions of cells.

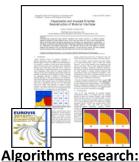

Reconstructing material interfaces for visualization

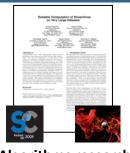

Algorithms research: How to efficiently calculate particle paths in parallel.

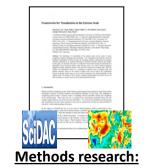

How to incorporate statistics into visualization.

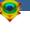

# VisIt 3.0 (April 2019) included major updates to our software development process

- We migrated our source repo from svn at NERSC to *qit* on GitHub and our issue tracking from an ORNL Redmine instance to GitHub
  - <u>https://github.com/visit-dav/visit</u>

- We ported our legacy docs to Sphinx, now hosted on Read the Docs
  - https://visit-sphinx-github-usermanual.readthedocs.io/en/develop/

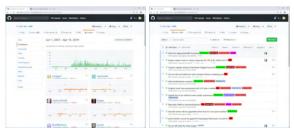

VisIt source repo and issue tracking on GitHub

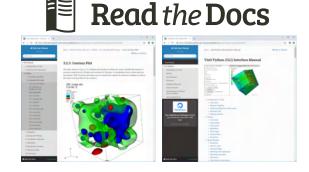

VisIt manuals on Read the Docs

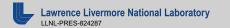

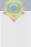

# VisIt 3.0 (April 2019) included major updates to our software development process

 We migrated our source repo from svn at NERSC to git on GitHub and our issue tracking from an ORNL Redmine instance to GitHub

# **GitHub**

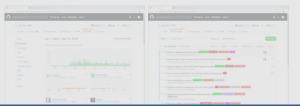

# VisIt 3.2 (April 2021) includes Python 3 support

- We ported our legacy docs to Sphinx, now hosted on Read the Docs
  - https://visit-sphinx-github-usermanual.readthedocs.io/en/develop/

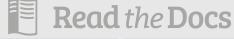

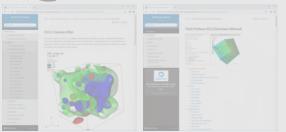

Visit manuals on Read the Docs

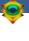

# VisIt uses MPI for distributed-memory parallelism on **HPC clusters**

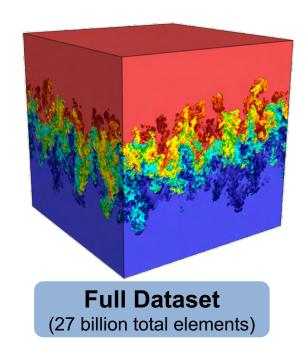

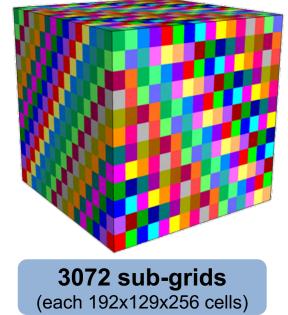

### **V**

## VisIt employs a parallelized client-server architecture

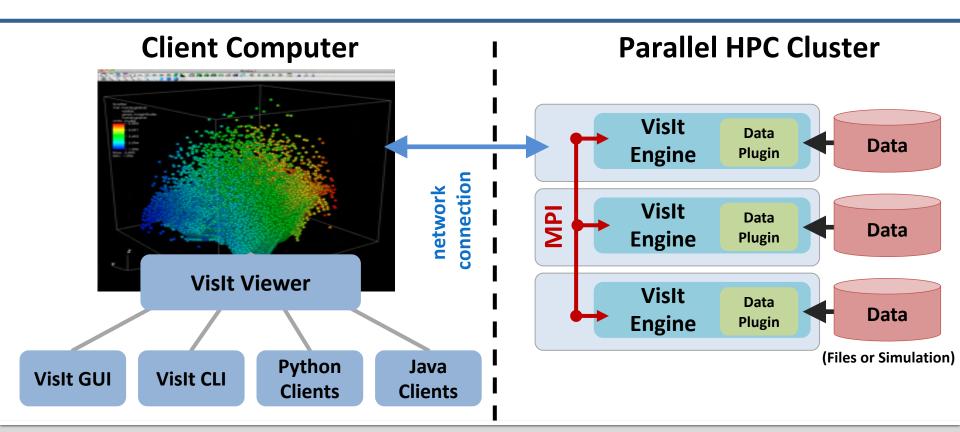

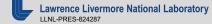

# VisIt automatically switches to a scalable rendering mode when plotting large data sets on HPC clusters

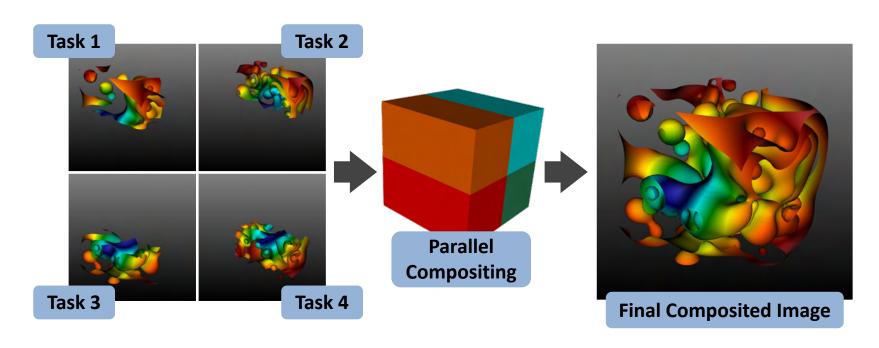

In addition to scalable surface rendering, VisIt also provides scalable volume rendering

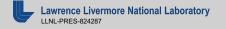

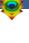

# DOE's visualization community is collaborating to create open source tools ready for Exascale simulations

### Addressing node-level parallelism

- VTK-m is an effort to provide a toolkit of visualization algorithms that leverage emerging node-level HPC architectures
- We are also exploring using VTK-m and DIY to share more distributed-memory infrastructure across projects

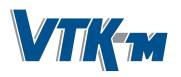

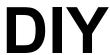

http://m.vtk.org

https://github.com/diatomic/diy

### Addressing I/O gaps with in-situ

 There are several efforts focused on in-situ infrastructure and algorithms

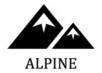

http://alpine.dsscale.org

(ParaView/VisIt)

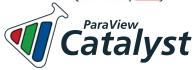

http://www.paraview.org/in-situ

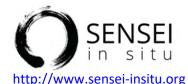

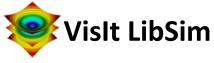

https://visit.llnl.gov

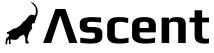

https://github.com/Alpine-DAV/ascent

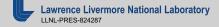

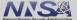

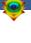

# The VisIt team is investing in Conduit and Ascent to create next generation in situ infrastructure

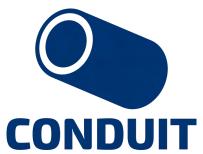

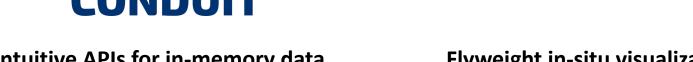

Intuitive APIs for in-memory data description and exchange

http://software.llnl.gov/conduit

Flyweight in-situ visualization and analysis for HPC simulations

A\scent

http://ascent-dav.org

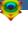

# Conduit provides intuitive APIs for in-memory data description and exchange

- Provides an intuitive API for in-memory data description
  - Enables human-friendly hierarchical data organization
  - Can describe in-memory arrays without copying
  - Provides C++, C, Python, and Fortran APIs
- Provides common conventions for exchanging complex data
  - Shared conventions for passing complex data (eg: Simulation Meshes) enable modular interfaces across software libraries and simulation applications
- Provides easy to use I/O interfaces for moving and storing data
  - Enables use cases like binary checkpoint restart
  - Supports moving complex data with MPI (serialization)

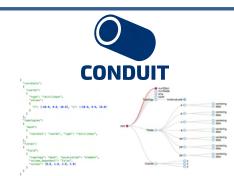

Hierarchical in-memory data description

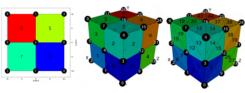

Conventions for sharing in-memory mesh data

http://software.llnl.gov/conduit http://github.com/llnl/conduit

Website and GitHub Repo

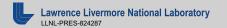

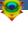

# Ascent is an easy-to-use flyweight in situ visualization and analysis library for HPC simulations

- Easy to use in-memory visualization and analysis
  - Use cases: Making Pictures, Transforming Data, and Capturing Data
  - Young effort, yet already supports most common visualization operations
  - Provides a simple infrastructure to integrate custom analysis
  - Provides C++, C, Python, and Fortran APIs
- Uses a flyweight design targeted at next-generation HPC platforms
  - Efficient distributed-memory (MPI) and many-core (CUDA or OpenMP) execution
    - Demonstrated scaling: In situ filtering and ray tracing across 16,384 GPUs on LLNL's Sierra Cluster
  - Has lower memory requirements than current tools
  - Requires less dependencies than current tools (ex: no OpenGL)
    - Builds with Spack <a href="https://spack.io/">https://spack.io/</a>

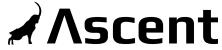

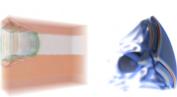

**Visualizations created using Ascent** 

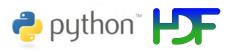

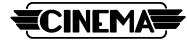

**Extracts supported by Ascent** 

http://ascent-dav.org https://github.com/Alpine-DAV/ascent

Website and GitHub Repo

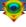

# **VisIt's Visualization Building Blocks**

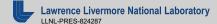

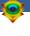

## VisIt's interface is built around five core abstractions

- Databases: Read data
- Plots: Render data
- Operators: Manipulate data
- Expressions: Generate derived quantities
- Queries: Summarize data

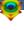

- Databases: Read data
- Plots: Render data
- Operators: Manipulate data
- Expressions: Generate derived quantities
- Queries: Summarize data

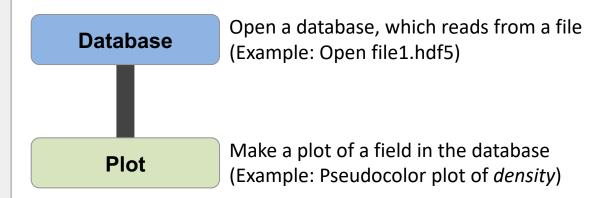

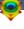

- Databases: Read data
- Plots: Render data
- Operators: Manipulate data
- Expressions: Generate derived quantities
- Queries: Summarize data

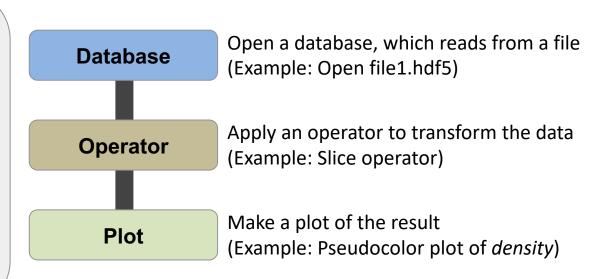

- Databases: Read data
- Plots: Render data
- Operators: Manipulate data
- Expressions: Generate derived quantities
- Queries: Summarize data

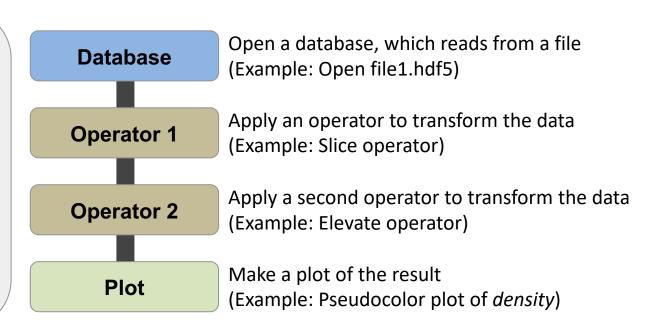

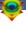

- Databases: Read data
- Plots: Render data
- Operators: Manipulate data
- Expressions: Generate derived quantities
- Queries: Summarize data

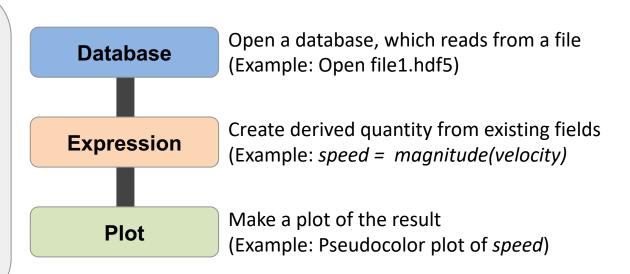

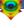

- Databases: Read data
- Plots: Render data
- Operators: Manipulate data
- Expressions: Generate derived quantities
- Queries: Summarize data

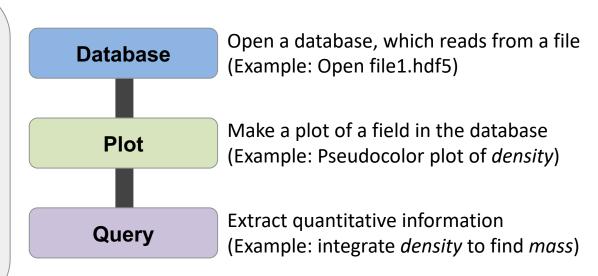

- Databases: Read data
- Plots: Render data
- Operators: Manipulate data
- Expressions: Generate derived quantities
- Queries: Summarize data

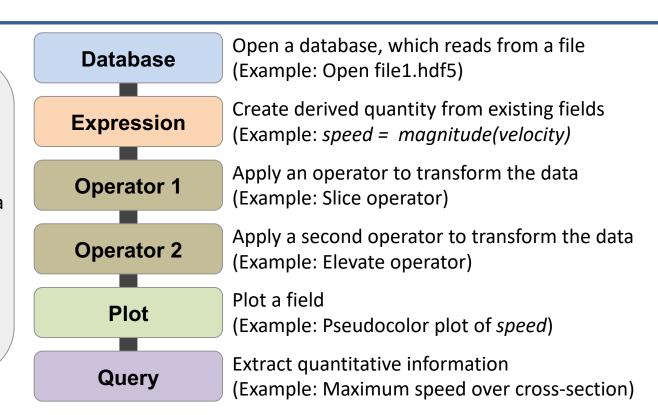

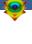

## **Resources**

### **Presenter Contact Info:**

Cyrus Harrison: cyrush@llnl.gov

### **Resources:**

- Main website: <a href="http://www.llnl.gov/visit">http://www.llnl.gov/visit</a>
- Github: <a href="https://github.com/visit-dav/visit">https://github.com/visit-dav/visit</a>
- GitHub Discussions: <a href="https://github.com/visit-dav/visit/discussions">https://github.com/visit-dav/visit/discussions</a>
- Wiki: <a href="http://www.visitusers.org">http://www.visitusers.org</a>

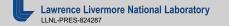

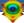

# **Aneurysm Simulation Exploration**

https://visit-sphinx-github-user-manual.readthedocs.io/en/develop/tutorials/Aneurysm.html

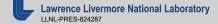

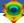

# **Remote Usage Tips**

https://visit-sphinx-github-user-manual.readthedocs.io/en/develop/tutorials/RemoteUsage.html

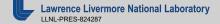

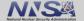

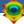

## **Python Scripting Basics**

https://visit-sphinx-github-user-manual.readthedocs.io/en/develop/tutorials/Scripting.html

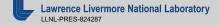

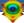

## **Connected Components**

https://visit-sphinx-github-user-manual.readthedocs.io/en/develop/tutorials/CCL.html

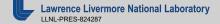

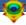

## **Additional Hands-on Materials**

- Potential Flow Simulation Exploration
  - https://visit-sphinx-github-user-manual.readthedocs.io/en/develop/tutorials/PotentialFlow.html
- Water Flow Simulation Exploration
  - http://visitusers.org/index.php?title=Water Flow Tutorial
- Volume Rendering
  - http://visitusers.org/index.php?title-Visit-tutorial-Volume-Rendering
- Movie Making
  - https://visit-sphinx-github-user-manual.readthedocs.io/en/develop/tutorials/MakingMovies.html
- Advanced Movie Making
  - http://visitusers.org/index.php?title=Visit-tutorial-Advanced-movie-making

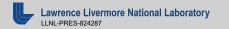

### Resources

### **Presenter Contact Info:**

Cyrus Harrison: <a href="mailto:cyrush@llnl.gov">cyrush@llnl.gov</a>

### **Resources:**

- Main website: <a href="http://www.llnl.gov/visit">http://www.llnl.gov/visit</a>
- Github: <a href="https://github.com/visit-dav/visit">https://github.com/visit-dav/visit</a>
- GitHub Discussions: <a href="https://github.com/visit-dav/visit/discussions">https://github.com/visit-dav/visit/discussions</a>
- Wiki: <a href="http://www.visitusers.org">http://www.visitusers.org</a>

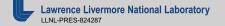

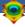

## **Additional Slides**

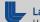

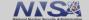

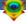

# Visualization Techniques for Mesh-based Simulations

# Pseudocolor rendering maps scalar fields to a range of colors

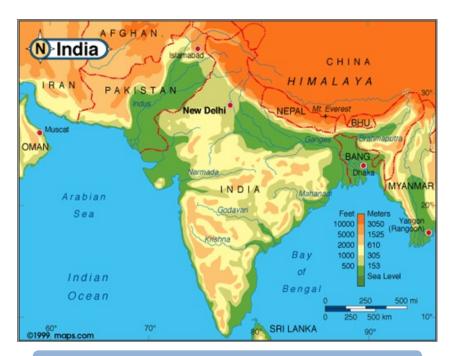

**Pseudocolor rendering of Elevation** 

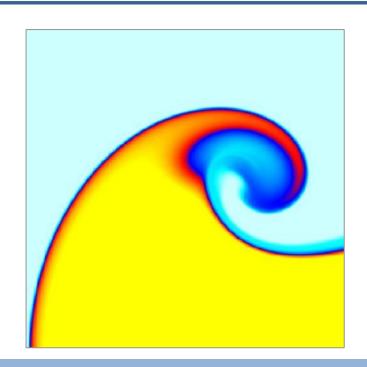

**Pseudocolor rendering of Density** 

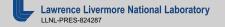

## **Y**

# Volume Rendering cast rays though data and applies transfer functions to produce an image

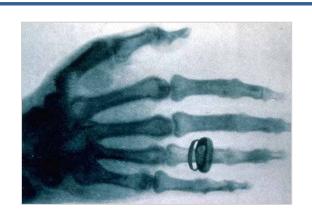

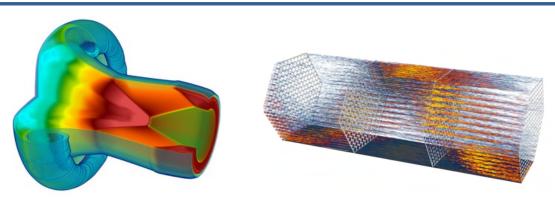

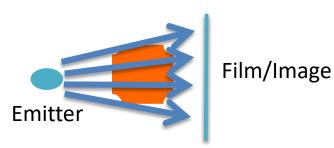

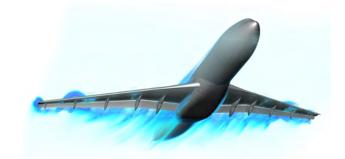

# Isosurfacing (Contouring) extracts surfaces of that represent level sets of field values

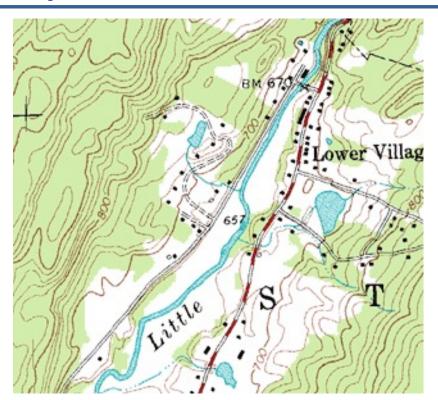

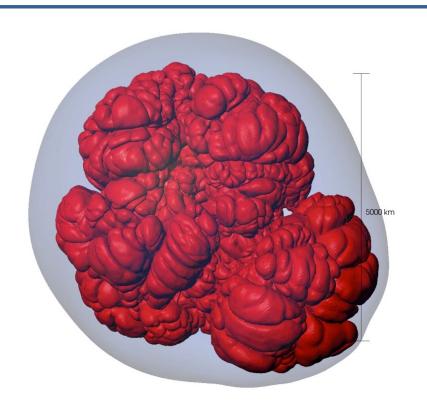

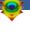

# Particle advection is the foundation of several flow visualization techniques

- S(t) = position of particle at time t
- $S(t_0) = p_0$ 
  - $t_0$ : initial time
  - p<sub>0</sub>: initial position
- S'(t) = v(t, S(t))
  - v(t, p): velocity at time t and position p
  - S'(t): derivative of the integral curve at time t

This is an ordinary differential equation.

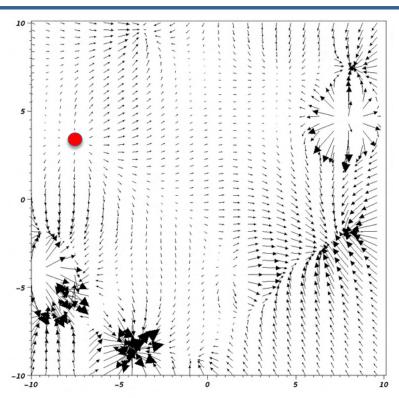

# Streamline and Pathline computation are built on particle advection

- Streamlines Instantaneous paths
- Pathlines Time dependent paths

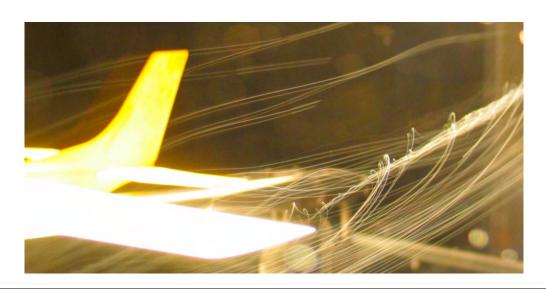

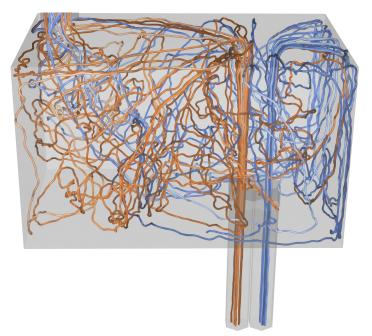

### **S**

## Meshes discretize continuous space

- Simulations use a wide range of mesh types, defined in terms of:
  - A set of coordinates ("nodes" / "points" / "vertices")
  - A collection of "zones" / "cells" / "elements" on the coordinate set

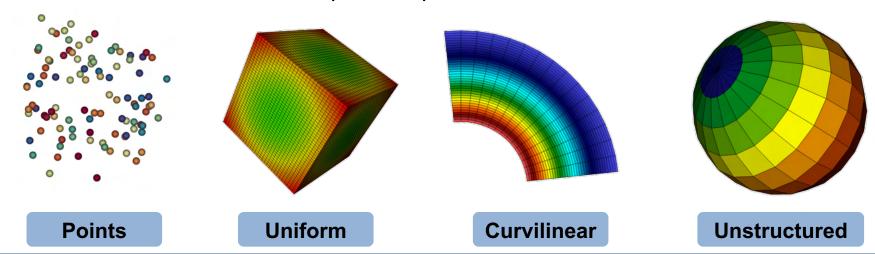

VisIt uses the "Zone" and "Node" nomenclature throughout its interface.

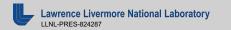

## **S**

# Mesh fields are variables associated with the mesh that hold simulation state

- Field values are associated with the zones or nodes of a mesh
  - Nodal: Linearly interpolated between the nodes of a zone
  - Zonal: Piecewise Constant across a zone
- Field values for each zone or node can be scalar, or multi-valued (vectors, tensors, etc.)

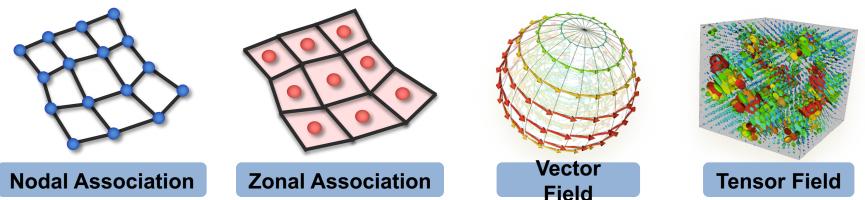

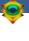

## Material volume fractions are used to capture subzonal interfaces

 Multi-material simulations use volume/area fractions to capture disjoint spatial regions at a sub-grid level.

 These fractions can be used as input to high-quality sub-grid material interface reconstruction algorithms.

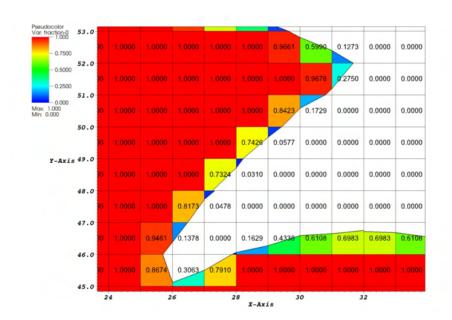

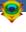

## Species are used to capture sub-zonal weightings

- Species describe sub-grid variable composition
  - Example: Material "Air" is made of species "N2", "O2", "Ar", "CO2", etc.
- Species are used for weighting, not to indicate sub-zonal interfaces.
  - They are typically used to capture fractions of "atomically mixed" values.

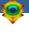

# Domain decomposed meshes enable scalable parallel visualization and analysis algorithms

- Simulation meshes may be composed of smaller mesh "blocks" or "domains".
- Domains are partitioned across MPI tasks for processing.

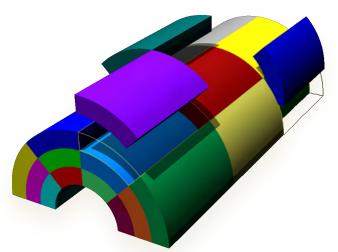

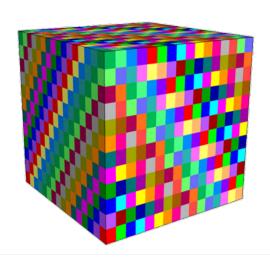

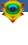

# Adaptive Mesh Refinement (AMR) refines meshes into patches that capture details across length scales

- Mesh domains are associated with patches and levels
- Patches are nested to form a AMR hierarchy

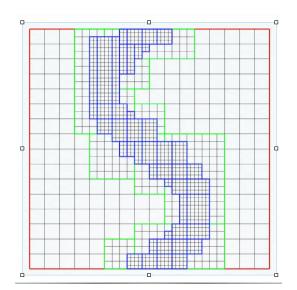

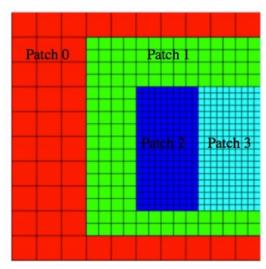

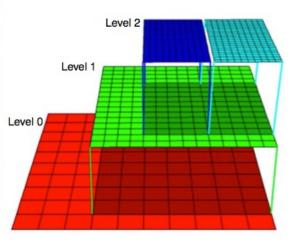

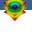

### **Resources**

### **Presenter Contact Info:**

Cyrus Harrison: <a href="mailto:cyrush@llnl.gov">cyrush@llnl.gov</a>

### **Resources:**

- Main website: <a href="http://www.llnl.gov/visit">http://www.llnl.gov/visit</a>
- Github: <a href="https://github.com/visit-dav/visit">https://github.com/visit-dav/visit</a>
- GitHub Discussions: <a href="https://github.com/visit-dav/visit/discussions">https://github.com/visit-dav/visit/discussions</a>
- Wiki: <a href="http://www.visitusers.org">http://www.visitusers.org</a>

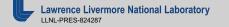

This work was performed under the auspices of the U.S. Department of Energy by Lawrence Livermore National Laboratory under contract DE-AC52-07NA27344. Lawrence Livermore National Security, LLC

This research was supported by the Exascale Computing Project (17-SC-20-SC), a joint project of the U.S. Department of Energy's Office of Science and National Nuclear Security Administration, responsible for delivering a capable exascale ecosystem, including software, applications, and hardware technology, to support the nation's exascale computing imperative.

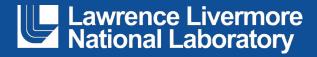

### Disclaimer

This document was prepared as an account of work sponsored by an agency of the United States government. Neither the United States government nor Lawrence Livermore National Security, LLC, no rany of their employees makes any warranty, expressed or implied, or assumes any legal liability or responsibility for the accuracy, completeness, or usefulness of any information, apparatus, product, or process disclosed, or represents that its use would not infringe privately owned rights. Reference herein to any specific commercial product, process, or service by trade name, trademark, manufacturer, or otherwise does not necessarily constitute or imply its endorsement, recommendation, or favoring by the United States government or Lawrence Livermore National Security, LLC. The views and opinions of authors expressed herein do not necessarily state or reflect those of the United States government or Lawrence Livermore National Security, LLC, and shall not be used for advertising or product endorsement purposes.